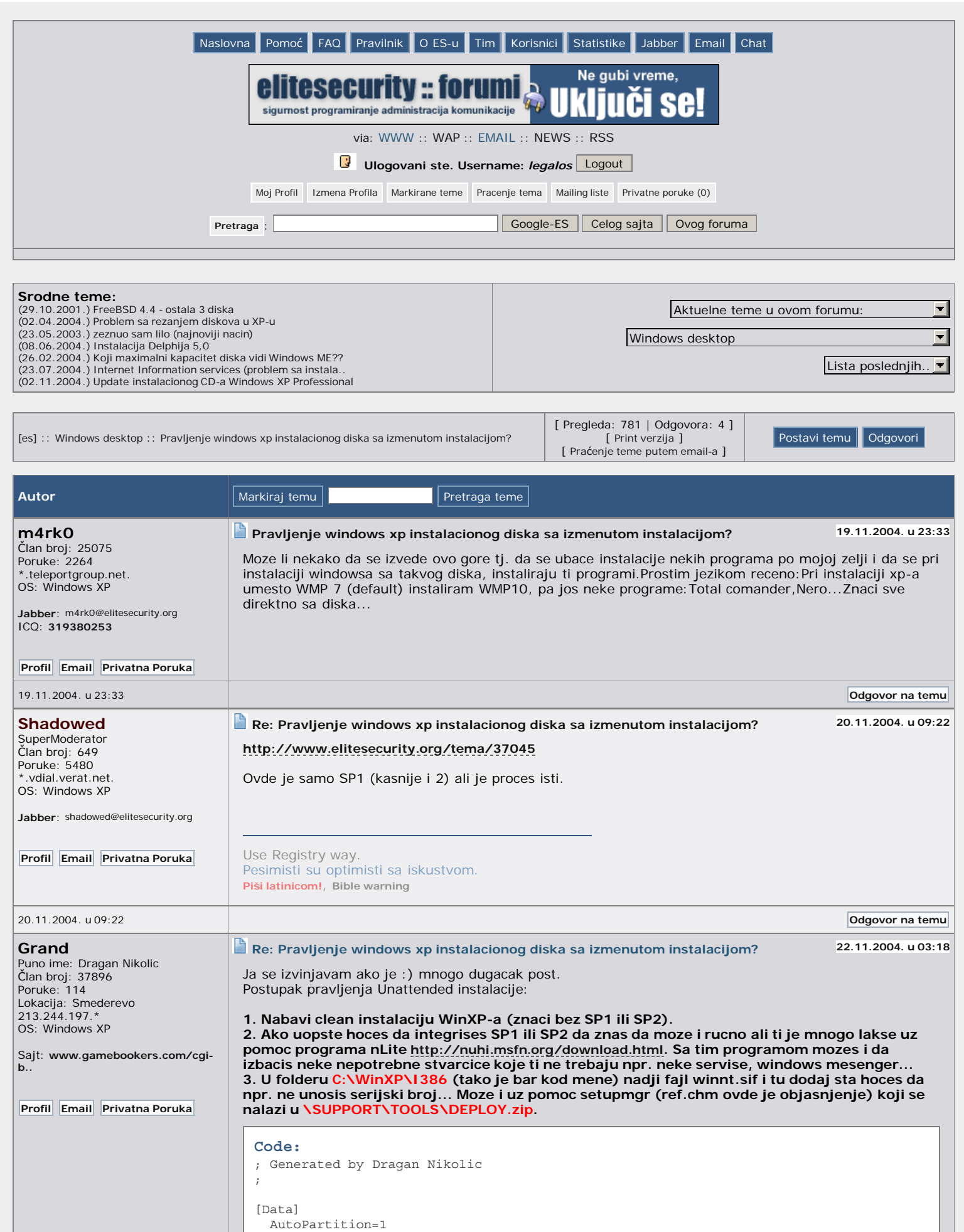

```
 MsDosInitiated = 0
     UnattendedInstall = Yes
[Unattended]
        FileSystem=*
    UnattendMode = FullUnattended
    UnattendSwitch = Yes
    OemPreinstall = Yes
    OemSkipEula = Yes
    FileSystem = *
     WaitForReboot = No
   TargetPath = "\Windows"
    DriverSigningPolicy = Ignore
    NonDriverSigningPolicy = Ignore
    Hibernation = Yes
[SystemFileProtection]
    SFCQuota = 0
[GuiUnattended]
    AutoLogon = Yes
    AdminPassword = *
        EncryptedAdminPassword=NO
    TimeZone = 95
     OEMSkipRegional = 1
    OemSkipWelcome = 1
[UserData]
    ProductKey = "*****-*****-*****-*****-*****"
 ComputerName = "___"
FullName = "
[Display]
         BitsPerPel=32
         Xresolution=1024
         YResolution=768
         Vrefresh=60
[TapiLocation]
         CountryCode=381
         Dialing=Tone
         AreaCode=26
         LongDistanceAccess="0"
[RegionalSettings]
         LanguageGroup=2,1
         Language=00000409
[Identification]
        JoinWorkgroup=WORKGROUP
[Branding]
         BrandIEUsingUnattended=Yes
[URL]
         Home_Page=http://www.eLitesecurity.org/
[FavoritesEx]
         Title1="[es]
  - eLitesecurity.org web forumi, diskusije Unix, Linux, Networking, C-
C++, Perl, Security, Delphi, ASM, ....url"
         URL1="http://www.elitesecurity.org/"
4. E sad ide ono glavno, napravi folder $OEM$ i stavi ga u C:\WinXP\.
- tu treba da ti se nalazi fajl C:\WinXP\$OEM$\cmdlines.txt. On poziva program XPlode
(http://xplode.voidfx.com/) 12 minuta a pre kraja instalacije
 Code:
 [COMMANDS]
 "XPlode.exe"
- raspakuj XPlode u C:\WinXP\$OEM$\ (znaci pored cmdlines.txt). E sad treba da uz
pomoc npr. notepad-a editujes XPlode.xml fajl, (tu stavis programe koje hoces da
instaliras, registry tweaks...)
 Code:
 <XPlode>
```
<config>

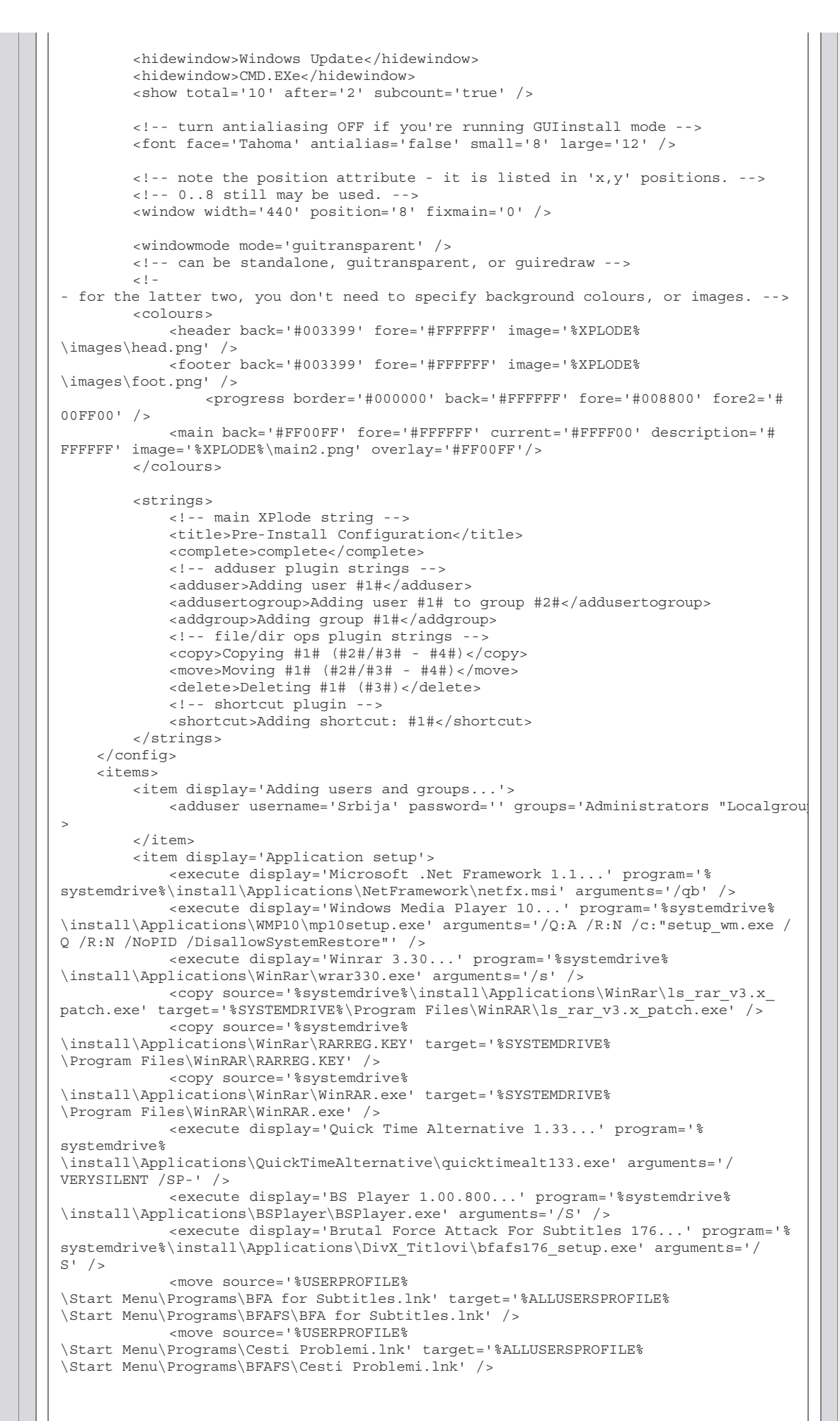

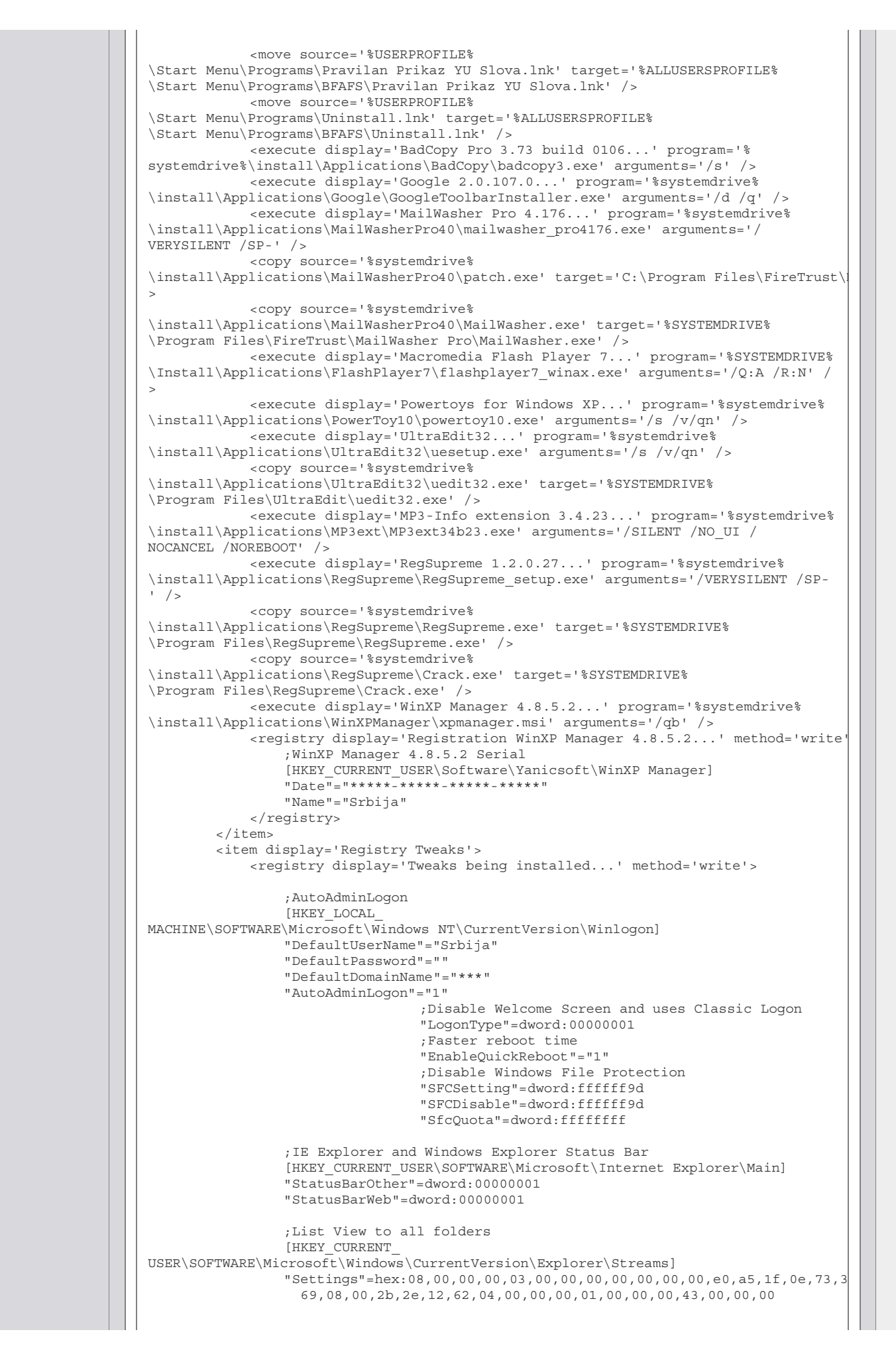

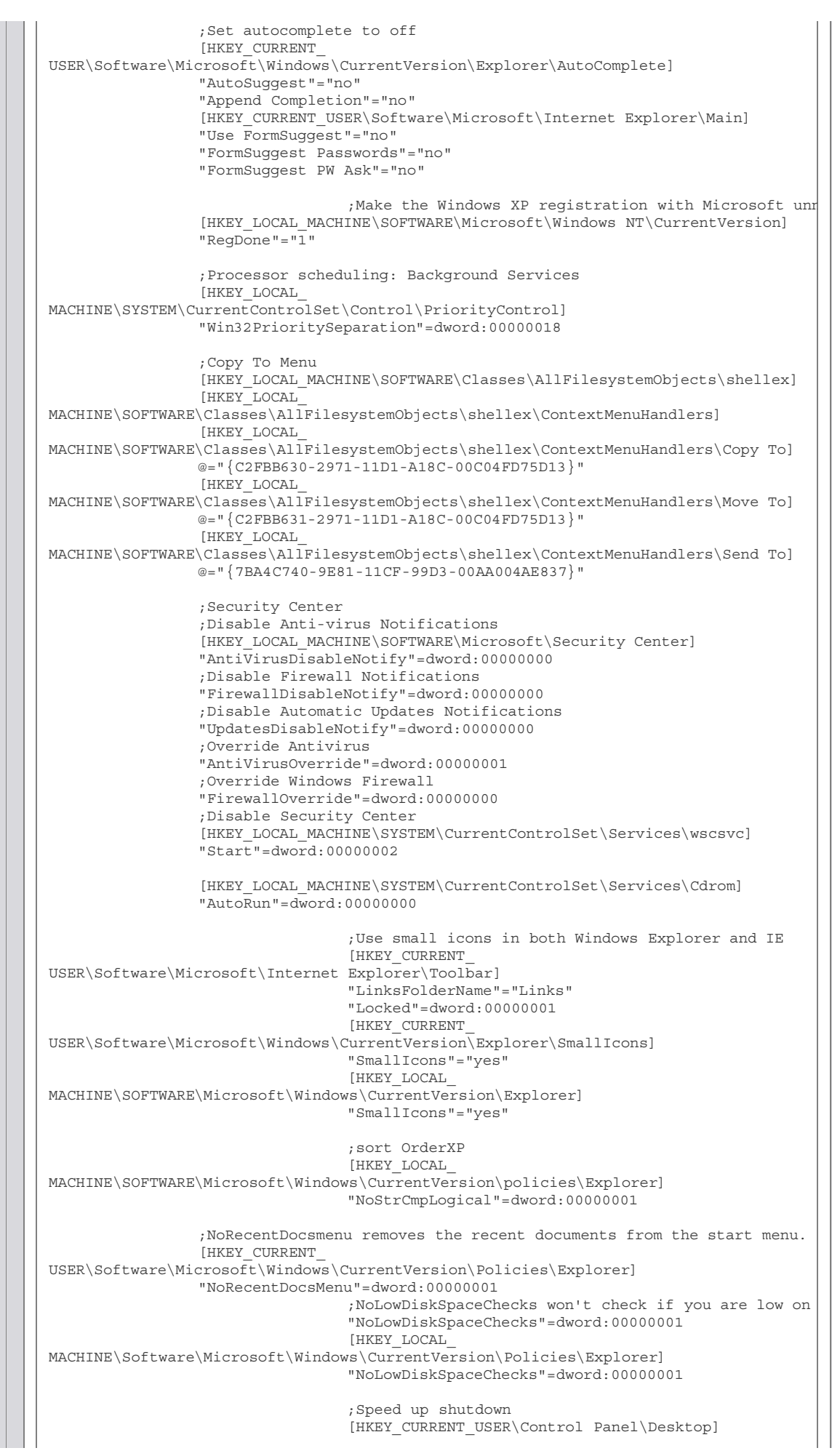

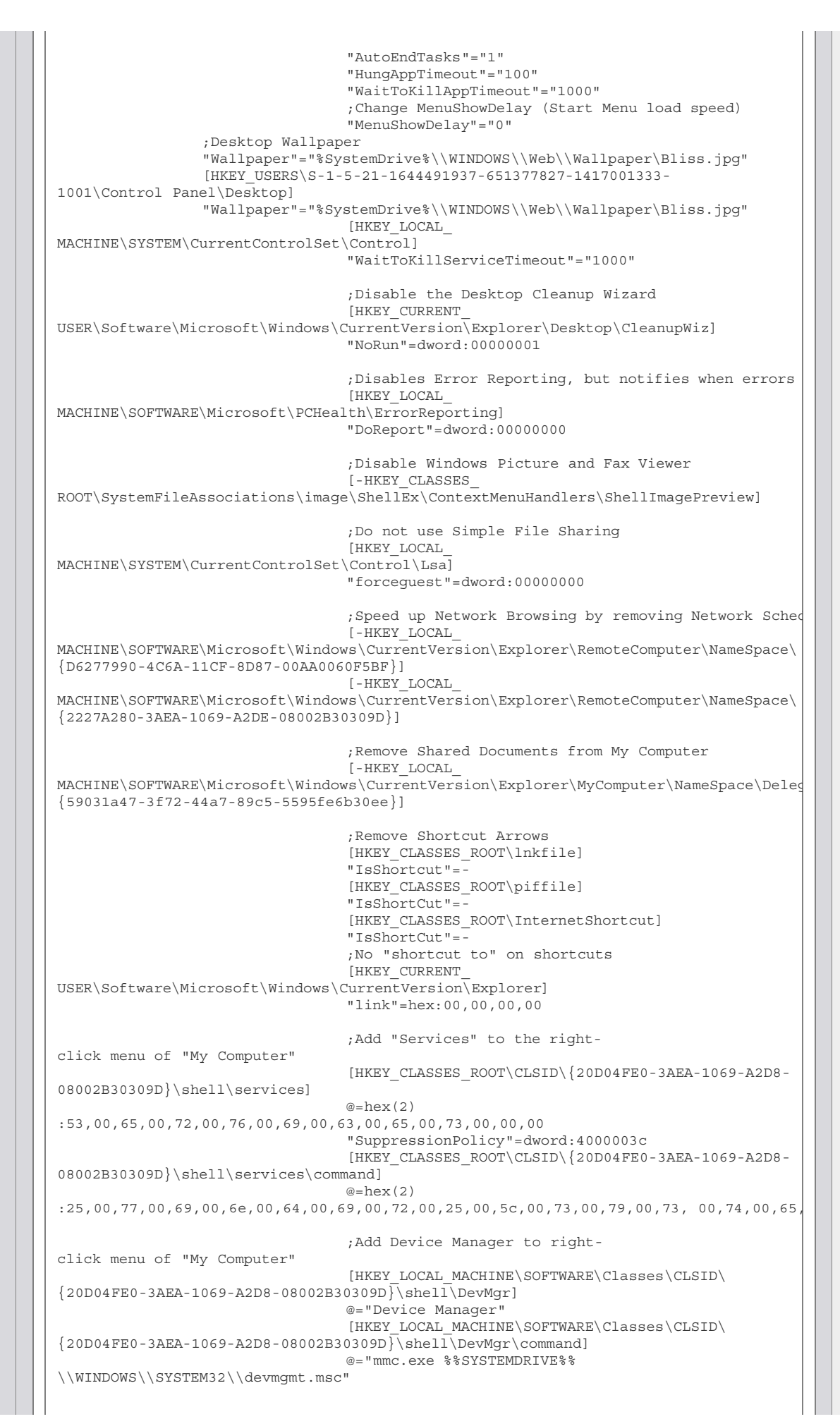

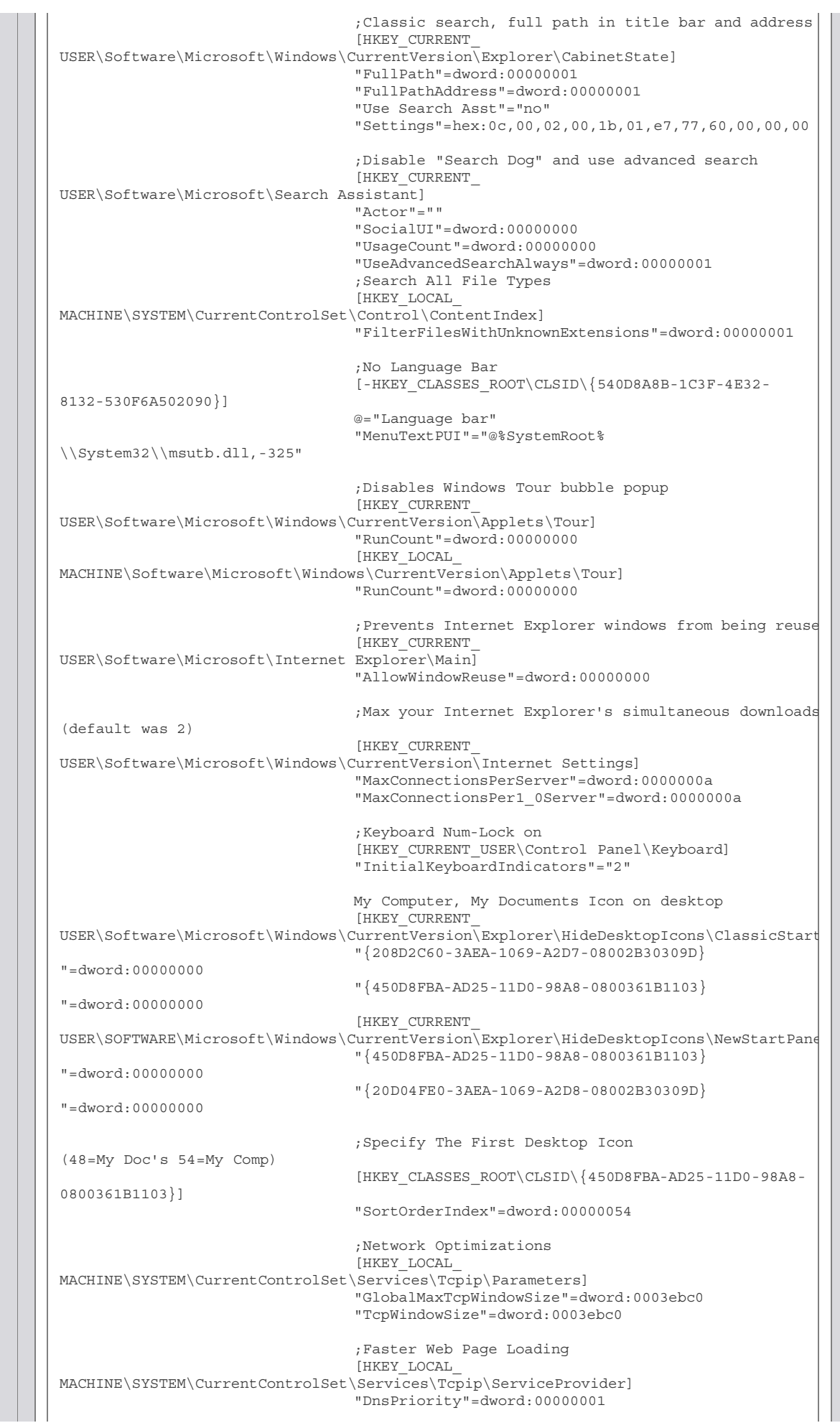

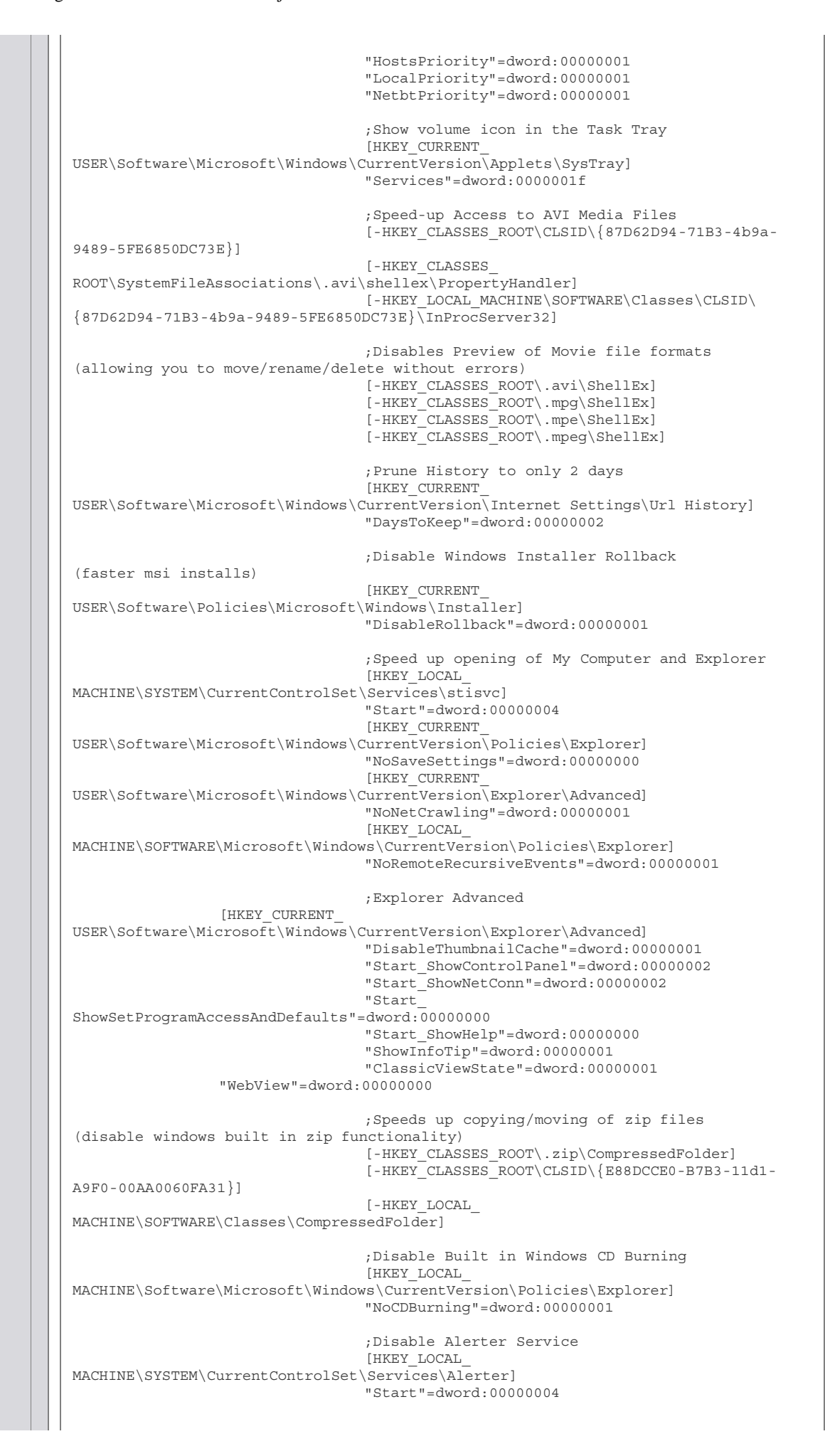

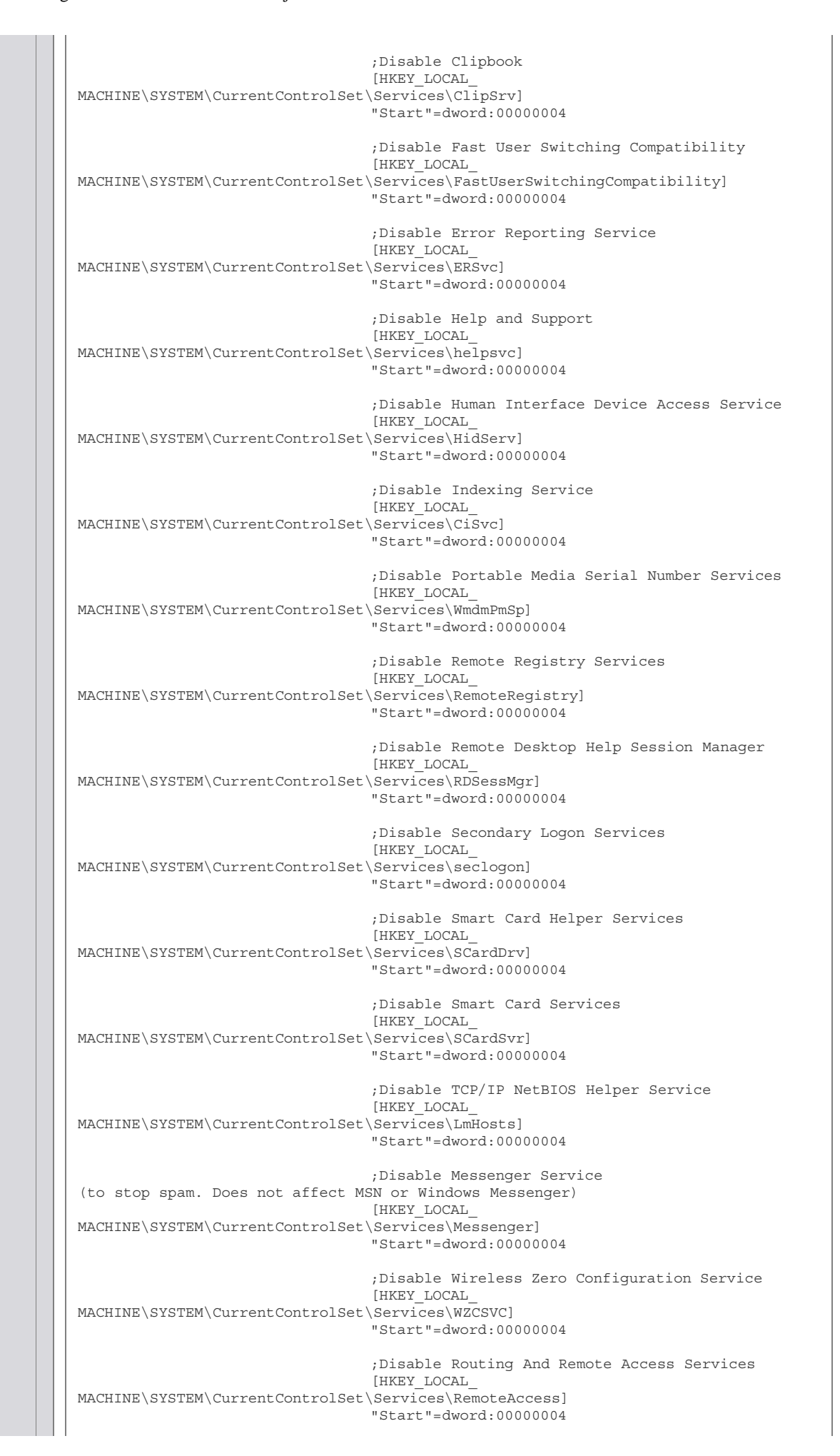

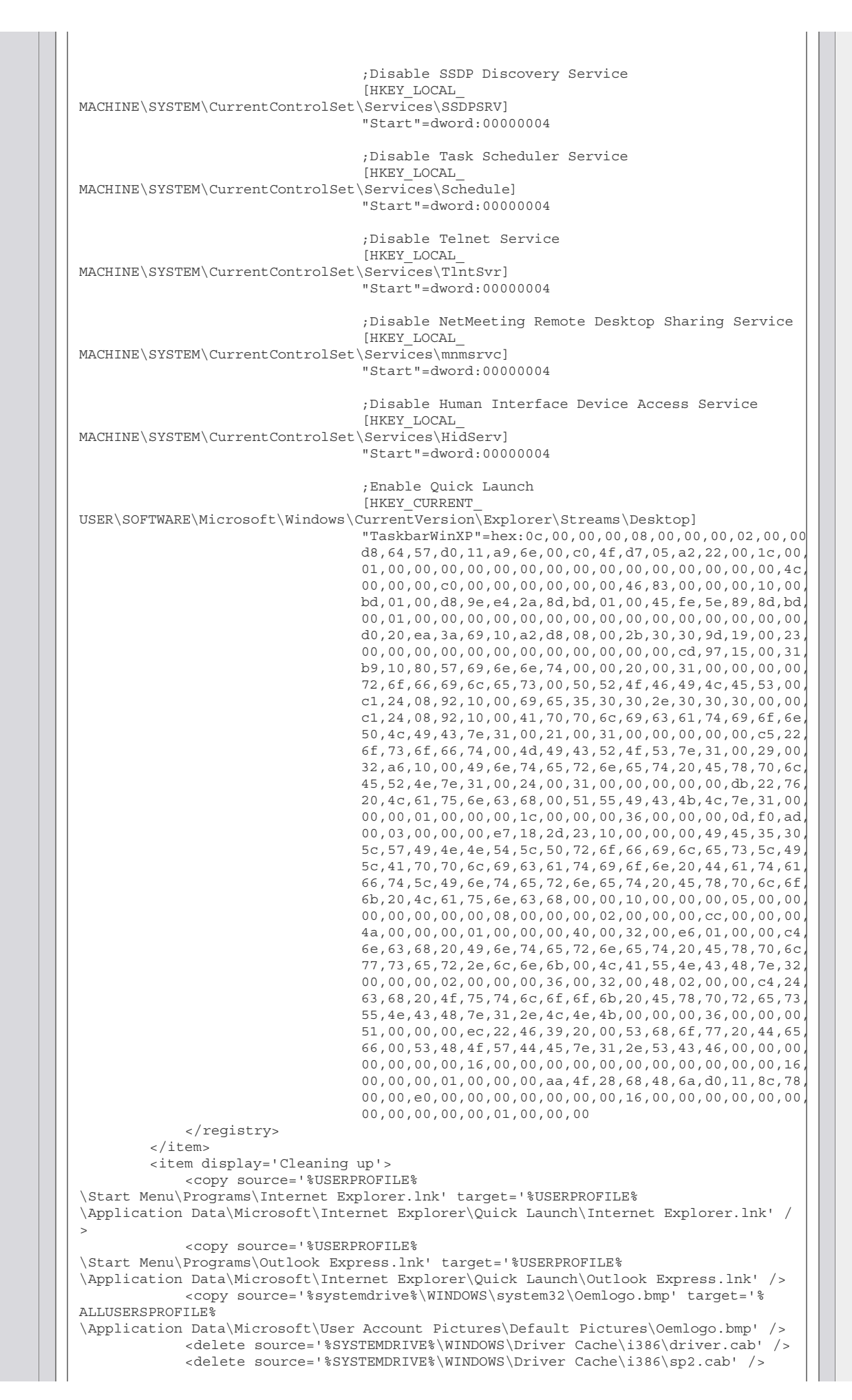

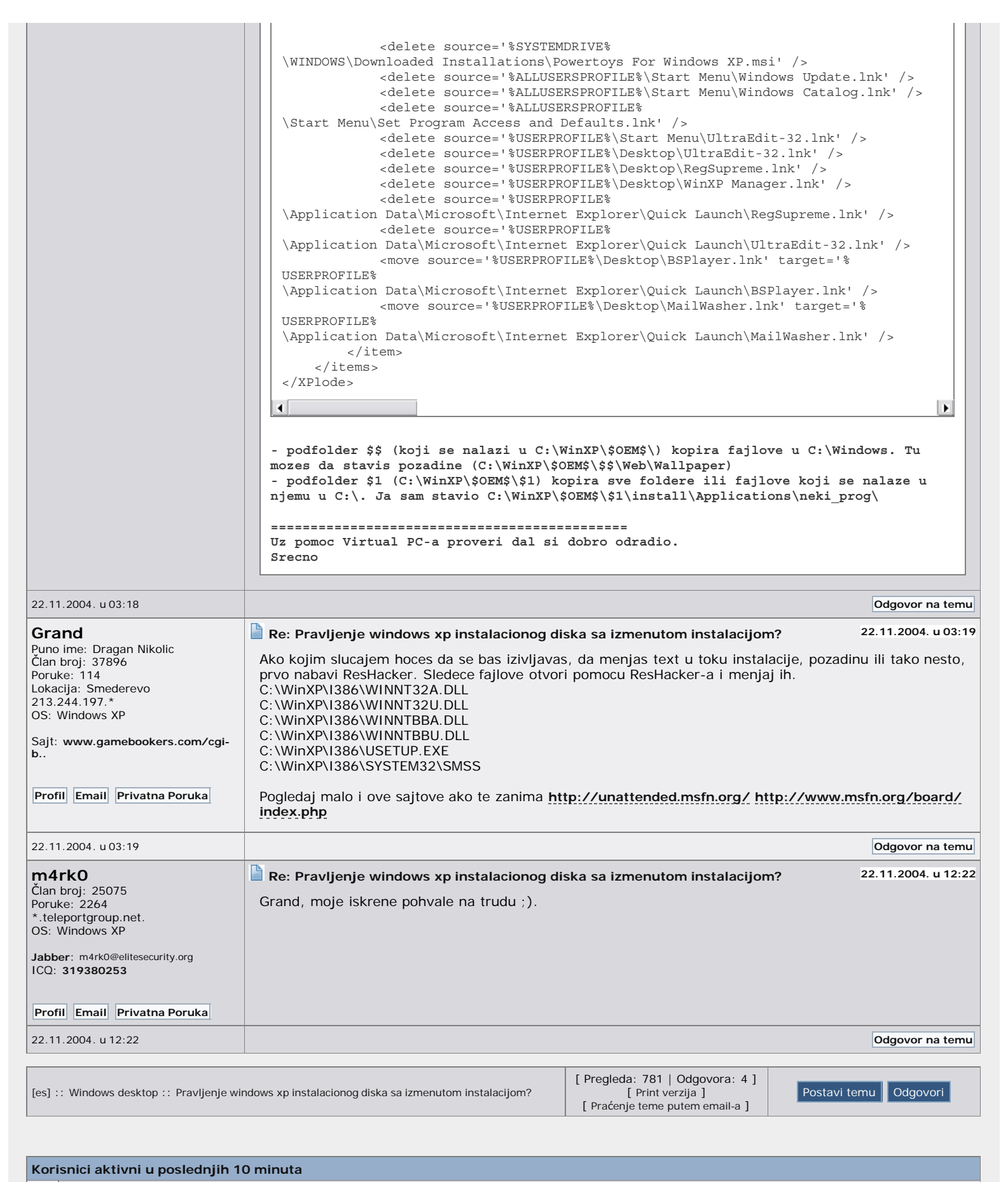

B Registrovani: 98 ( Nebojsa Milanovic, gorang, IwanN, flylord, salemfk, Meri82, projektor, Oliver Klaćik, miksi, bigben, npejcic, 1OXB, Aca\_sd\_A1000, RobertoKish, Corleone, HendrX, GaVr1L0, silasara, G.Feri, Aleksandar Marković, Stefano, Man-Wolf, river, pavbok, masesto, xstevanx, cozi, night\_shaddow2003, lnick, silber, piroman, VRKY, Goran Mijailovic, VRBAS, cedin, dejan,, nuno, pajaja, rottend, sasa2ra, karlowap, DukaSrbija, cicotrut2, Zeleni Obad, Swans, kelja, mmaric, BojanBG, tkomi, blablablaxyz, Alter Ego, nesazip, aceall, Dralac, Raksa, MladenIsakovic, deusdies, pisac, Azra, Azra, Zeusplus, Hefestionlove, burex, brankos, ducaj, doodoole, QUEEN BITCH, Little Indian, stribor, wapkralj, \_korso\_, skull, CimBac, nessha, priki, jumbo65, acoobradovic, abrahamjan, ton\_majstor, cbozo, Zeljko Mitrovic, Flash411, duchko037, harly 99, TriK, coka9, srdjan777, strijelac, Sasa Stevic, Toxter, nightwisher, nkrgovic, seymour, Luka1111, Nibble, Milan Andjelkovic, Maveric, legalos )

 $\mathbb{R}$  $\mathbb{R}$   $\overline{\phantom{a}}$ 

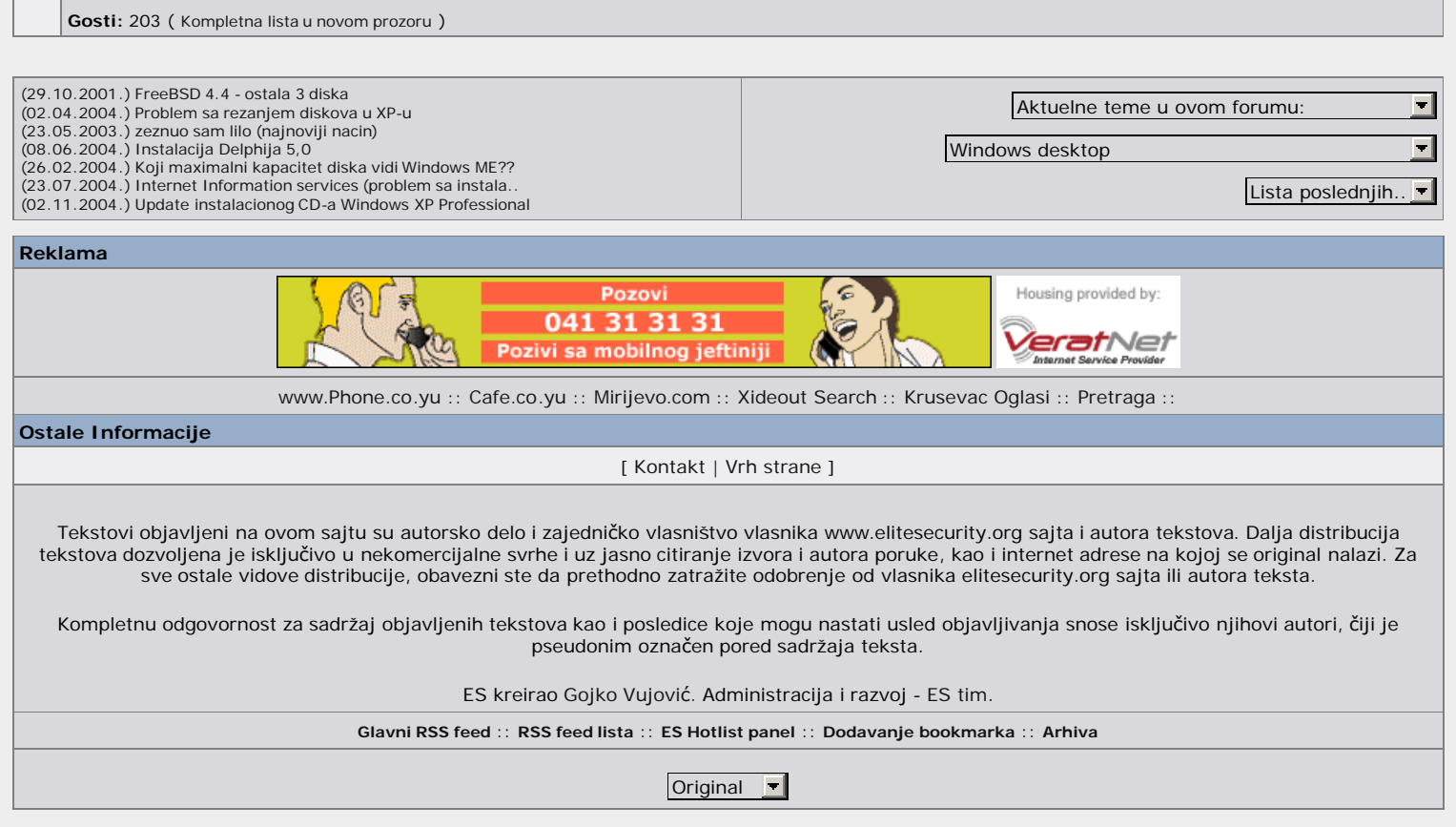